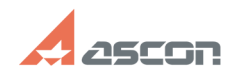

**FAQ Article Print**

## **Экспресс-обновление 19.0.5 для[..] Вистресс-обновление 19.0.5 для[..]** 04/26/2024 16:38:30

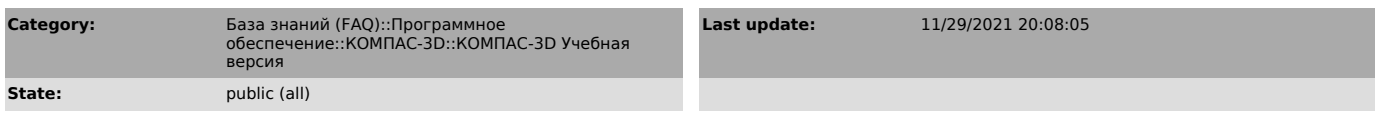

*Keywords*

Home обновление 19.0.5 AEC строительная конфигурация

## *Problem (public)*

Экспресс-обновление 19.0.5 для строительной конфигурации КОМПАС-3D v19 Учебная версия

## *Solution (public)*

Данный пакет обновления предназначен для установки на компьютер, где уже установлен продукт КОМПАС-3D v19 Учебная версия.

Пакет обновлений состоит из двух частей - общей и обновления для каталогов электроснабжения. При использовании приложения Электроснабжение необходимо установить обе части.

После установки пакета обновлений необходимо в конфигураторе выполнить

последовательность Файл ->Восстановить умолчательную конфигурацию. При этом в момент выполнения не должно быть открытых чертежей.

[1]ЗАГРУЗИТЬ

[1] https://files.ascon.ru/s/z8g2FnNeiPE8KMQ